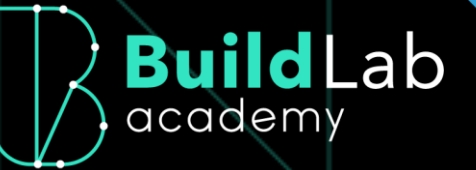

# **JORNADA BIM PARA SANEAMENTO**

**Informações do** 

**treinamento**

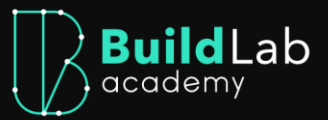

# **JORNADA DE FLUXO BIM PARA SANEAMENTO**

A Jornada de Saneamento da BuildLab Academy é um pacote completo de treinamentos voltados para os profissionais que procuram se aperfeiçoar na área e se destacar no mercado de trabalho. A jornada é composta pelos seguintes cursos: Fluxo BIM, Recap Pro, InfraWorks, Civil 3D, Dynamo para Civil 3D, Revit, Gestão de Perdas, Autodesk Docs, AutoCAD Map 3D e Navisworks.

Esta jornada é de extrema importância pois permite que você tenha uma visão geral de como um projeto de saneamento se inicia, de como funciona e de proporcionar ideias de possíveis usos no futuro. Uma das grandes vantagens de conhecer um fluxo de trabalho macro é estabelecer um processo prático e assertivo para as diferentes fases/etapas de projetos de saneamento, com isso você poderá aplicar esse conhecimento adquirido de forma bastante produtiva e consequentemente irá te preparar para novas oportunidades de trabalho.

#### 1. INTRODUÇÃO AO FLUXO BIM PARA SANEAMENTO

Onde será apresentado os conceitos básicos sobre o fluxo de trabalho BIM para o setor de saneamento.

#### 2. RECAP PRO PARA SANEAMENTO

Aqui, você aprenderá a aplicar os principais fluxos para a criação do modelo de nuvem de pontos inserido no fluxo de projetos de saneamento com o Autodesk ReCap Pro. Você desenvolverá habilidades que o permitem criar, analisar e editar modelos de nuvem de pontos para estudos e análises, e posterior criação de traçados para redes lineares.

#### 3. INFRAWORKS PARA SANEAMENTO

O treinamento de InfraWorks para Saneamento busca aplicar os principais fluxos para o desenvolvimento de modelos conceituais e preliminares para projetos de saneamento. Você aprenderá a criar um modelo com visual atraente e imersivo para estudos e análises com simulações a partir da inserção de traçados e suas informações, com um refinamento da capacidade de tomada de decisão a partir de simulações.

#### 4. CIVIL 3D PARA SANEAMENTO

Tem como objetivo apresentar os conceitos de fluxos de projetos de saneamento e estimular a utilização de um método de desenho a partir de informações de desenho mais precisa. Ao desenvolver essas habilidades, é possível otimizar as atividades diárias relacionadas à utilização das ferramentas do Autodesk Civil 3D focadas em fluxos de traçados do sistema de distribuição de água e coleta de esgoto.

5. DYNAMO PARA CIVIL 3D

O treinamento oferece uma experiência de imersão a um determinado conceito de programação. Voltado para a execução de atividades repetitivas, a utilização da programação visual – que não exige do usuário uma necessidade de conhecimento de linguagem de programação – como meio de transcrição de uma sequência de operações é apresentada nesse curso como uma forma de otimização da utilização das ferramentas do software.

### 6. AUTOCAD MAP 3D PARA GEOPROCESSAMENTO

Busca apresentar os conceitos GIS, a interface da ferramenta AutoCAD Map 3D, além de apresentar a integração GeoBIM e as tendências de futuro para o geoprocessamento no setor de infraestrutura. Ele é feito para você que quer potencializar seus conhecimentos sobre análises especiais sobre bando de dados georreferenciadas. Serão abordados os principais conceitos e funcionalidades inerentes aos Sistemas de Informações Geográficas (SIG).

### 7. REVIT PARA SANEAMENTO

Neste treinamento serão apresentadas as ferramentas de modelagem BIM do software Autodesk Revit que é o aplicativo para projetos

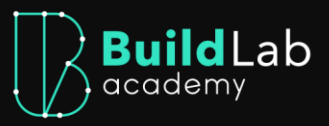

arquitetônicos, hidráulicas, elétricas e estruturais que disponibiliza ferramentas apropriadas para projetar, analisar e manter o projeto de saneamento sempre coordenado através de um processo BIM – Modelagem da Informação da Construção.

#### 8. NAVISWORKS PARA COORDENAÇÃO DE PROJETOS

Apresentará os principais conceitos de coordenação BIM durante o desenvolvimento de um projeto e preparação para a obra. Você passará por uma introdução das atividades que envolvem o papel, bem como da ferramenta Navisworks. Em seguida, será conduzido pelas principais etapas envolvidas na Coordenação BIM: Modelo federado, validação de qualidade de modelos BIM, detecção de interferências e sessões de design review.

#### 9. AUTODESK DOCS

Tem como objetivo apresentar o fluxo de gestão de documentos com a ferramenta. É uma plataforma que oferece gerenciamento de documentos e controle para toda a equipe. Você aprenderá a utilizar o ambiente colaborativo do Autodesk Construction Cloud, realizar a gestão de controles de documentos 2D e 3D, gerenciar a comunicação entre os stakeholders de seus empreendimentos, controlar e organizar as pastas e apoiar na coordenação do modelo BIM.

## **CONHEÇA SEUS INSTRUTORES**

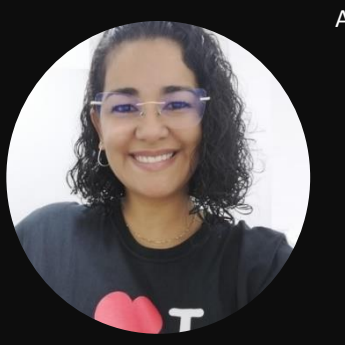

Andrea Leal é Engenheira Sanitarista de formação, graduada pela UFPA, e pós-graduada em Ferramentas de Gestão e Projetos BIM e em Coordenação e Gestão de Projetos em BIM. Tem de 10 anos de experiência, voltados a elaboração de projetos de Esgotamento Sanitário, análise de Planos Municipais de Saneamento Básico (acompanhamento de elaboração de dicionário de banco de dados cadastrais georreferenciados, com emissões de mapas gerencias para apoio na tomada de decisões) e Gerenciamentos de projetos com elaboração de relatórios gerenciais de projetos. Atualmente atua como Especialista Técnica com foco na integração entre GIS e BIM, o GeoBIM.

Marcus Cardoso é especialista técnico de infraestrutura e instrutor certificado da Autodesk. Autor dos livros AutoCAD Civil 3D 2014, AutoCAD Civil 3D 2016 e Autodesk Civil 3D 2020, atua como consultor em implantação BIM com especialização em infraestrutura, ministrou diversos treinamentos no Brasil e no exterior. Participa no desenvolvimento do pacote Country Kit Brasil junto à Autodesk para a padronização dos projetos elaborados no Civil 3D. Recebeu premiações concedidas pela Autodesk como especialista técnico do ano em reconhecimento aos trabalhos realizados na adoção e implementação de tecnologia.

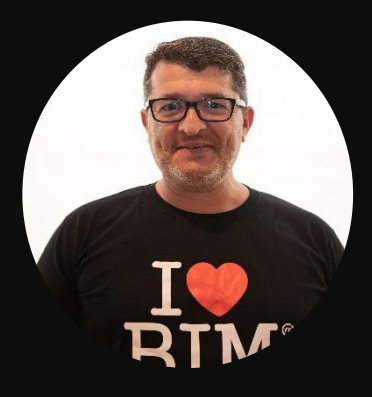

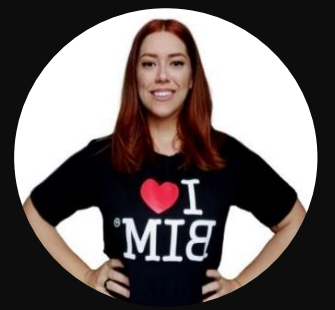

Camila Paz é Especialista BIM em Infraestrutura e atuante em projetos de implementação de CDE de acordo com as normas ISO 19650 e soluções Autodesk. Ministra treinamento em fluxos de trabalho de Infraestrutura Civil utilizando soluções Autodesk (Autodesk InfraWorks, Recap, Recap Photo, Autodesk Civil 3D). É responsável por serviços de consultoria e suporte técnico, incluindo solução de problemas, falhas de desempenho de produtos no domínio da Infraestrutura Civil.

Gabriel Carvalho é Especialista BIM em Infraestrutura na FF Solutions e graduando em Arquitetura e Urbanismo. Atua há oito anos na área de soluções BIM Autodesk, com solida experiência em treinamentos, passando por diversos setores como infraestrutura, edificações e agricultura.

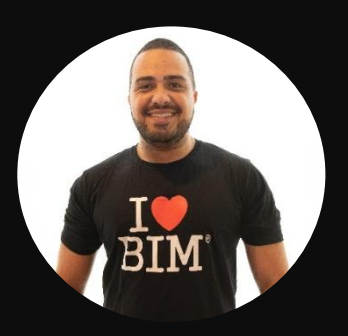

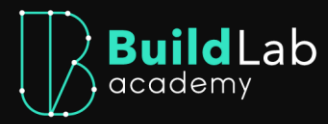

Cínthia dos Santos é Engenheira Civil com especialização em BIM. Possui experiência em ferramentas Autodesk como ReCap Pro, InfraWorks, Revit e Navisworks. Atuou na Gestão técnica de recursos e Fiscalização de diversas obras públicas. É responsável por serviços de consultoria de implementações BIM em empresas de engenharia, e suporte técnico, incluindo solução de problemas envolvendo as ferramentas Autodesk.

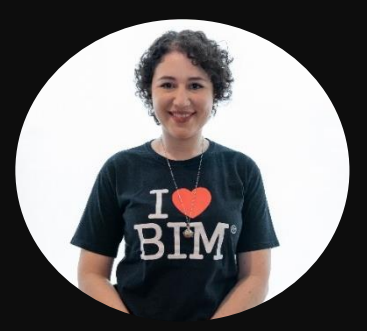

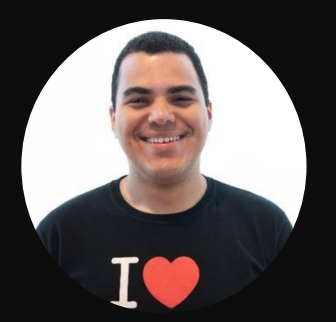

Marlon Gildo é Especialista técnico graduado em Engenharia Civil e com especialização em BIM, com 6 anos de experiência em projetos e obras de grande porte, implantação BIM e ministração de cursos e treinamentos.

Gabriela Nogueira é especialista técnica no segmento de Arquitetura, Engenharia e Construção e trabalha há seis anos com implantação BIM. É formada em Engenharia Civil e tem vasta experiência em realizar consultorias e treinamentos para diversas empresas. Na FF Solutions, integra a área técnica, ministrando treinamentos para profissionais de AEC com foco na metodologia BIM aplicada a fluxos de trabalho. Tem excelente domínio das tecnologias Autodesk Revit, Navisworks e BIM 360. Acompanhou a implementação BIM na CPTM e na Itaipu Binacional, ministrando treinamentos, consultorias e auxiliando no desenvolvimento de seus projetos.

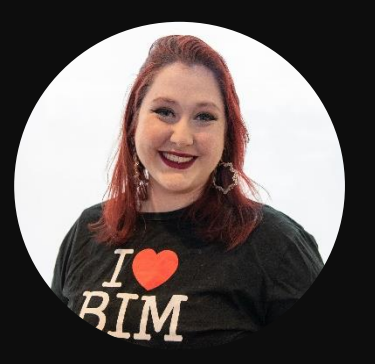

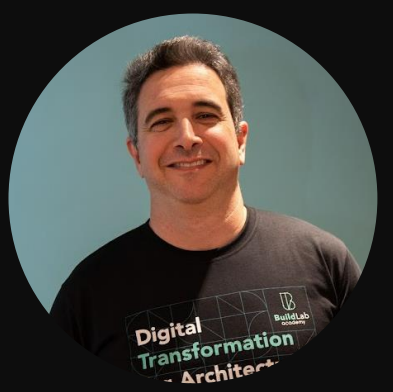

Paulo Macedo é Engenheiro Mecânico pelo Mackenzie, Engenheiro de Segurança do Trabalho pela USP, Especialista em Sistemas Integrados pela FGV, atualmente é Coordenador de Projetos de Águas e Saneamento da FF Solutions. Possui mais de 25 anos de experiência em saneamento básico, atuando em modelagem hidráulica, gestão de ativos, gestão regulatória, geoprocessamento, cadastro de instalações, gestão de perdas e monitoramento quali-quantitativo em sistemas de abastecimento de água e de esgotamento sanitário.

André Barrozo é Engenheiro Eletricista e MBA em Engenharia de Custos. Possui 14 anos de experiência em BIM e soluções de Engenharia Digital e Gestão da Informação. Trabalhou em consultorias, projetistas e construtoras, e atuou em projetos de implantação BIM para clientes dos mercados de Rodovias, Ferrovias, Real Estate, Óleo e Gás, Mineração e Plantas Industriais. Possui certificação ACI e ACP em Revit, Primavera P6, AWP e Gestão da Mudança.

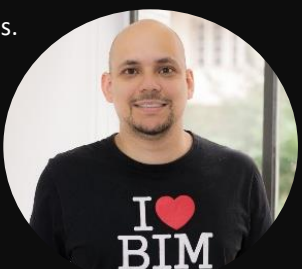

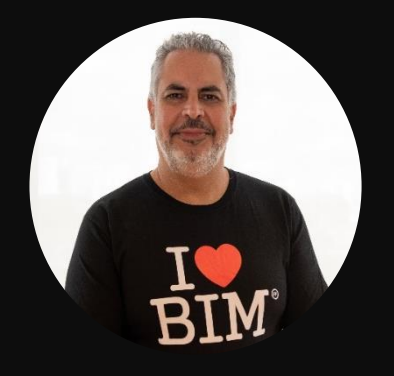

Marcelo Nonato é coordenador de Projetos de Infraestrutura na FF Solutions, Marcelo Nonato tem larga experiência em construção pesada, atuando nas áreas de produção, planejamento, produtividade, engenharia, "project control", inovação, gestão do conhecimento e construção virtual. Atua na estruturação Projetos de Construção Virtual desde 2014 e é reconhecido como influenciador na evolução do BIM no Brasil, sendo palestrante por 3 vezes no Autodesk University.Desde 2020 também atua como Coordenador da Divisão Técnica de Tecnologias Digitais no Instituto de Engenharia, promovendo eventos e cursos de interesse aos profissionais de Arquitetura, Engenharia e Construção.

Isabela Ribeiro é Engenheira Civil, Ambiental e Sanitárista. Atua desde 2017 no desenvolvimento de treinamentos para profissionais e alunos AEC, com foco na metodologia BIM e uso de soluções Autodesk. Na FF Solutions, é integrante da equipe técnica, compondo o time de Infraestrutura. Possui certificações como Autodesk Certified Instructor e Autodesk Certified Professional - Revit Architecture.

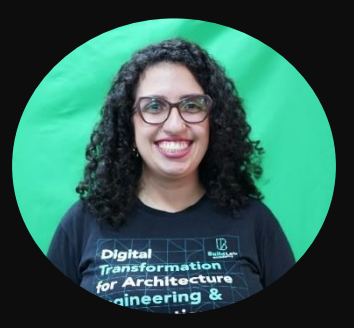

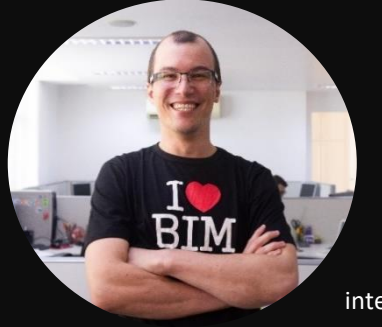

Formado em Geografia pela USP e com pós-graduação em Geoprocessamento Aplicado pela Univ. Federal de São Carlos, Lucas Tafarello possui 15 anos de experiência em bancos de dados espaciais e em softwares de geoprocessamento corporativos. Já participou de diversos projetos multidisciplinares, nos setores público e privado, atuando como coordenador técnico, como consultor e ministrando treinamentos focados em geoprocessamento. Atualmente possui foco no desenvolvimento de atividades relacionadas à integração entre GIS e BIM, o GeoBIM, junto a instituições como o DER/SP, Sabesp, Saneago, MRS, Strata e Eixo SP.

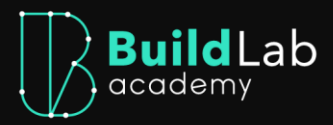

Bibiana Martini é Geógrafa formada pela USP, com Mestrado pela mesma instituição. Possui quase 15 anos de experiência tanto no setor público quanto no privado, participando de projetos multidisciplinares como análise de Planos Diretores, manipulação de banco de dados espacial, elaboração de relatórios gerenciais referente ao desenvolvimento de projetos assim como na capacitação de equipe técnica. Atualmente atua como Especialista Técnica, auxiliando na implementação de tecnologias GIS e BIM no segmento AEC, dando suporte na implantação e uso de ferramentas em ambientes colaborativos.

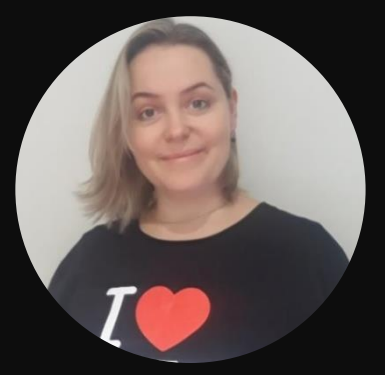

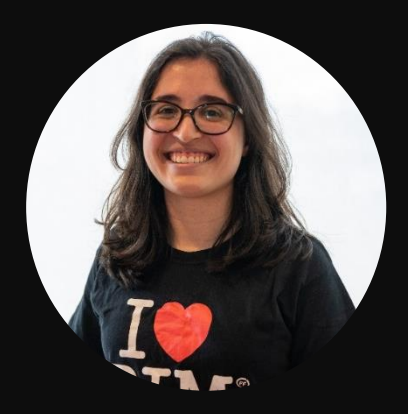

Carolina Costa é Arquiteta e Urbanista. Já participou de diversos projetos multidisciplinares, nos setores público e privado, atuando como especialista técnico na área de geoprocessamento. Atualmente compõe a equipe de especialistas técnicos, auxiliando na implementação de tecnologias, como a metodologia GeoBIM, além de ser instrutora de treinamentos para outros profissionais, dando suporte na implantação e uso de ferramentas e na implantação de ambientes colaborativos em empresas.

# **CONTEÚDO PROGRAMÁTICO**

#### INTRODUÇÃO AO FLUXO BIM PARA SANEAMENTO (2 HORAS)

#### MÓDULO ÚNICO

- o Apresentação da Instrutora e do curso
- o O que é BIM? Qual a sua importância?
- o Normas e leis Marco Legal do Saneamento
- o Normas e leis Tranformação digital
- o Normas e leis BIM
- o Usos BIM para o Saneamento
- o Benefícios dos Usos do BIM para o Saneamento
- o Ciclo de Vida do empreendimento
- o Fluxo Tradicional
- o Fluxo BIM Projeto (Modelagem)
- o Fluxo BIM GeoBIM
- o Fluxo BIM Gestão de ativos
- o Elementos fundamentais
- o Padronização /BIM Mandate
- o Interoperabilidade
- o Desafios
- o Atividades
- o Prova Final

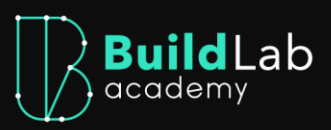

#### RECAP PRO PARA SANEAMENTO (6 HORAS)

#### INTRODUÇÃO E INTERFACE DO USUÁRIO

- o Apresentação da Instrutora
- o Apresentação do curso
- o Apresentação teórica
- o Interface do usuário
- o Atividade

#### MODELO DE NUVEM DE PONTO

- o Introdução às atividades práticas
- o Criação de modelo com nuvem de ponto
- o Navegação no modelo
- o Tratamento da nuvem de pontos
- o Tematização no modelo
- o Atividade

#### COLABORAÇÃO DO MODELO

- o Introdução à interoperabilidade
- o Workflow com Recap PRO + InfraWorks
- o Workflow com Recap PRO + Civil 3D
- o Acesso da nuvem pelo Autodesk Docs
- o Atividade

#### MÓDULO EXTRA

- o Introdução ao módulo
- o Introdução ao Recap Photo
- o Interface do usuário
- o Pontos de controle no terreno
- o Criação do modelo de malha
- o Resultados pós-processamento
- o Ferramentas Navegation Bar
- o Ferramentas Editing Tools
- o Ferramentas para análise
- o Tipos de Exportação do modelo
- o Usos e aplicações do modelo
- o Questionário de assimilação
- o Encerramento do treinamento
- o Prova Final

#### INFRAWORKS PARA SANEAMENTO (12 HORAS)

#### **INTRODUÇÃO**

- o Apresentação da instrutora
- o Apresentação e objetivos do curso
- o InfraWorks e principais usos para projetos de Saneamento

#### ANÁLISE DA SUPERFÍCIE E ÁREA DE CONTRIBUIÇÃO

- o Apresentação do módulo
- o Criação do modelo conceitual a partir do gerador de modelo
- o Análises de elevação e inclinação da superficie
- o Análise da bacia hidrografica
- o Atividade

#### CRIAÇÃO DO MODELO CONCEITUAL COM IMPORTAÇÃO DO TERRENO

- o Introdução ao módulo (Interface do usuário e criação de modelo)
- o Criação do terreno a partir da importação do Raster
- o Importação de dados de cadastro para estudos de viabilidade
- o Construção do ambiente para a obra localizada
- o Atividade

#### CRIAÇÃO DE REDES LINEARES NO INFRAWORKS

- o Apresentação do módulo
- o Criação de catálogo personalizado de tubulação
- o Estudo de traçado de redes lineares
- o Visualização de quantitativos preliminares da rede
- o Extração de quantitativos preliminares das redes
- o Atividade

#### COLABORAÇÃO DO MODELO PARA FASE DE DETALHAMENTO

- o Apresentação do módulo
- o Workflow com Autodesk Civil 3D
- o Importando o modelo conceitual no Autodesk Civil 3D
- o Novidades da Versão 2023
- o Atividade
- o Prova Final

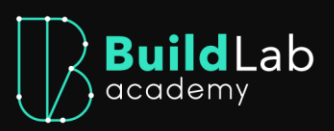

#### CIVIL 3D PARA SANEAMENTO (16 HORAS)

#### INTRODUÇÃO – USOS E APLICAÇÕES DO CIVIL 3D

- o Apresentação dos instrutores
- o Apresentação do treinamento
- o Usos e aplicações do Civil 3D

#### INTERFACE

- o Apresentação do módulo
- o Interface do usuário
- o Workspace
- o Ribbon
- o Ribbon contextual
- o Toolbox e Ribbon Contextual

#### PRINCIPAIS CONFIGURAÇÕES

- o Apresentação do módulo
- o Principais configurações
- o Configurações de Propriedades
- o Estilos para representação dos Projetos
- o Atividade

#### COUNTRY KIT BRASIL

- o Apresentação do módulo
- o O Country Kit Brasil
- o Atividade

#### GESTÃO DOS MODELOS DE SERVIÇOS PRELIMINARES E TOPOGRAFIA

- o Apresentação do módulo
- o Base topográfica
- o Redes Cadastrais
- o Georreferenciamento
- o Pontos e Grupos de pontos
- o Cadastro e Furos de sondagens
- o Superfície por pontos
- o Triângulos
- o Mapa de declividade e elevação
- o Curvas de nível
- o Atividade

#### FLUXO PARA MODELAGEM DE REDES DE ESGOTAMENTO SANITÁRIO

- o Apresentação do módulo
- o Criação de Rede e Perfil
- o Interferências e Edições
- o Propriedades
- o Identificação de Tubos e PVs
- o Tabelas
- o Atividade

#### FLUXO PARA MODELAGEM DE REDES DE ABASTECIMENTO

- o Apresentação do módulo
- o Fluxos de Modelagem de Redes de abastecimento
- o Sistemas de tubulações e seus componentes
- o Rede de Perfil
- o Propriedades
- o Interferências e Pipe Run
- o Edições Geométricas
- o Exportação
- o Atividade

#### ESTUDO DE TERRAPLANAGEM PARA OBRAS LOCALIZADAS

- o Apresentação do módulo
- o Platô da Estação Elevatória
- o Atividade

#### FLUXO PARA A MODELAGEM DA VALA DE ESCAVAÇÃO

- o Apresentação do módulo
- o Perfil da vala de escavação
- o Assembly da vala de escavação
- o Corredor da vala de escavação
- o Superfície da vala de escavação
- o Sólidos da vala de escavação
- $\overline{\circ}$  Aula extra
- o Atividade

#### QUANTITATIVOS E DOCUMENTAÇÃO DO PROJETO

- o Apresentação do módulo
- o Quantificação do Projeto
- o Documentação
- o Atividade

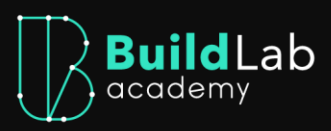

## FLUXO PARA ARTICULAÇÕES E CRIAÇÃO DE FOLHAS

- o Apresentação do módulo
- o Criação das articulações
- o Criação das folhas
- o Atividade
- o Conclusão
- o Prova Final

#### DYNAMO PARA CIVIL 3D (16 HORAS)

#### **INTRODUÇÃO**

- o Introdução do treinamento
- o Apresentação do instrutor
- o Conceito de automação
- o Conceito de design generativo
- o Benefícios da utilização de ferramentas de automação
- o Bibliotecas de rotinas
- o Boas práticas nas bibliotecas de rotinas
- o Evolução na automação de projetos

#### ACESSANDO O DYNAMO

- o Introdução ao módulo 02
- o O que é o Autodesk Dynamo?
- o Acesso ao Dynamo no Civil 3D
- o Nós e ligações no Dynamo Um primeiro contato
- o Nós e ligações no Dynamo Tipos
- o Nós e ligações no Dynamo Os sete estados
- o Organização de gráficos do Dynamo

#### NÓS FUNDAMENTAIS

- o Introdução ao módulo 03
- o Primeira rotina em Dynamo
- o Manipulação de listas
- o Integração Dynamo Excel
- o Trabalho com property sets

#### DYNAMO NO AUTODESK CIVIL 3D

- o Evolução do Dynamo
- o Nós de AutoCAD e Civil 3D

#### EXEMPLOS PRÁTICOS DE FLUXOS NO CIVIL 3D

- o Introdução aos Módulo 05
- o Divisão de sólidos em um corredor
- o Posicionamento de elementos em um sistema viário
- o Geração de sólidos do corredor com geometria Dynamo

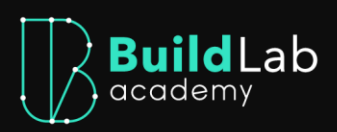

o Trabalho com templates no Dynamo

#### SUPLEMENTOS DO DYNAMO

- o Civil 3D Toolkit
- o Civil Connection 2020

#### AUTOCAD MAP 3D PARA GEOPROCESSAMENTO (16 HORAS)

#### INTRODUÇÃO AO GIS/SIG

- o Apresentação do treinamento
- o Apresentação da instrutora
- o Apresentação do instrutor
- o Conceitos GIS / SIG
- o Conceito GeoBIM
- o Tipos de Geometria em um SIG

#### BASES DE DADOS

- o Bases de Dados Geográficas e Bases Públicas de Dados Geográficas
- o Sistemas de Coordenadas
- o Interoperabilidade
- o Atividade 1 Exercício

#### FERRAMENTAS GIS/SIG

- o Softwares GIS para Desktop
- o Interface do AutoCAD Map 3D
- o Conexão a Base de Dados Geográficos e definição de coordenadas

#### ESTILIZAÇÃO

- o Estilização
- o Mapas Temáticos

#### CONSULTAS E ANÁLISES

- o Consulta Alfanumérica
- o Consulta Alfanumérica
- o Consulta Espacial
- o Atividade 2 Exercício

#### CRIAÇÃO DE BASES DE DADOS

- o Criação de Base de Dados Geográficos (Atributos)
- o Criação de Base de Dados Geográficos (Geometria)

#### INTEGRAÇÃO GEOBIM

o Introdução à integração GeoBIM

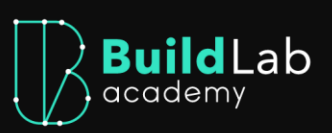

- o Recursos de integração GeoBIM (Autodesk Connector for ArcGIS)
- o Recursos de integração GeoBIM (BIM Cloud Connection)
- o Recursos de integração GeoBIM (BIM 360, Revit e ArcGIS)
- o BIM + 2D legado em um ambiente integrado
- o Recursos de integração GeoBIM (ArcGIS online e GIS Corporativo)
- o Gestão de Obras Lineares
- o Conclusão do Curso
- o Prova final

#### REVIT PARA SANEAMENTO (16 HORAS)

#### **INTRODUÇÃO**

- o Introdução ao treinamento
- o Apresentação da instrutora
- o Objetivo do curso
- o Central única de informações
- o Formatos de arquivos
- o Interface do Revit
- o Backups automáticos
- o Templates
- o Unidades de projeto
- o Parametrização
- o Famílias
- o Exercícios de fixação

#### MODELAGEM ARQUITETÔNICA

- o Introdução ao módulo
- o Ferramentas de modificação
- o Ferramentas de desenho
- o Importação de arquivos CAD
- o Criação de eixos e níveis de projeto
- o Criação de superfície topográfica
- o Paredes
- o Pisos e forros
- o Inserção de famílias
- o Telhados
- o Escadas e guarda corpo
- o Exercícios de fixação

#### MODELAGEM HIDRÁULICA

- o Apresentação do treinamento
- o Apresentação do instrutor
- o Conceito básico de famílias I
- o Conceito básico de famílias II + categorização
- o Vínculo de modelos
- o Monitoramento de eixos e níveis
- o Configurações iniciais
- o Sistemas hidráulicos
- o Tipos de tubo
- o Famílias componentes do sistema
- o Modelagem hidráulica
- o Verificação de modelagem

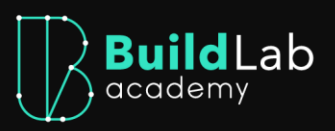

o Exercícios de fixação

#### MODELAGEM ELÉTRICA

- o Introdução ao módulo
- o Categorização de famílias
- o Monitoramento de bombas (criar conector elétrico)
- o Conector elétrico
- o Configurações elétricas
- o Preferência de roteamento
- o Tipos de eletroduto e eletrocalhas
- o Inserção de dispositivos terminais e equipamentos
- o Criação e verificação de circuitos e fiação
- o Modelagem de elétrica
- o Tabela de painéis e cálculos de carga
- o Exercícios de fixação

#### MODELAGEM DA SUPERESTRUTURA

- o Introdução ao módulo
- o Modelagem de lajes
- o Modelagem de pilares
- o Modelagem de vigas
- o Modelagem de paredes estruturais
- o Exercícios de fixação

#### MODELAGEM DA FUNDAÇÃO

- o Introdução ao módulo
- o Modelagem de sapatas e estacas
- o Modelagem de radier
- o Exercícios de fixação

#### MODELAGEM DE ARMADURA

- o Introdução ao Módulo
- o Modelagem de armadura de pilares
- o Modelagem de armadura de vigas
- o Modelagem de armadura de sapatas
- o Modelagem de malhas para lajes
- o Exercícios de fixação

#### DOCUMENTAÇÃO E QUANTIFICAÇÃO

- o Introdução ao módulo
- o Criação e configuração de vistas (cortes, detalhes e elevações)
- o Legendas e vistas de detalhes
- o Criação e configuração de câmeras
- o Criação e configuração de percurso virtual
- o Renderização
- o Criação das folhas de impressão
- o Itens de documentação
- o Tabelas de quantidades
- o Exercícios de fixação

#### EXPORTAÇÕES

- o Introdução ao módulo
- o Tabelas em CSV
- o CAD e DWG
- o IFC
- o PDF
- o Exercícios de fixação
- o Conclusão do treinamento

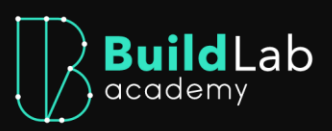

#### COORDENAÇÃO BIM (24 HORAS)

#### INTRODUÇÃO À COORDENAÇÃO BIM

- o Introdução ao treinamento
- o Objetivo do treinamento
- o Apresentação do instrutor
- o Introdução ao módulo
- o Conceito de coordenação BIM
- o Introdução ao Navisworks

#### MODELO FEDERADO

- o Introdução ao módulo 02
- o Conceito de modelo federado
- o Elaboração de modelo federado no Navisworks
- o Modelo federado para compartilhamento
- o Elaboração de modelo federado para compartilhamento

#### QUALIDADE BIM

- o Introdução ao módulo 03
- o Controle de qualidade BIM
- o Georreferenciamento
- o Avaliação de georreferenciamento
- o Geometria
- o Avaliação de geometria
- o Informação
- o Avaliação de parâmetros

#### CLASH

- o Introdução ao módulo 04
- o Conceito de clash
- o Matriz de interferências
- o Parametrização dos testes
- o Parametrização de testes conforme matriz
- o Criação de regras de exclusão
- o Subdivisão dos testes
- o Execução de testes
- o Adequação da visibilidade das interferências
- o Agrupamento de clashes
- o Endereçamento
- o Classificação de clashes
- o Geração de relatórios
- o Atualização de modelos

#### SESSÕES DE DESIGN REVIEW

- o Introdução ao módulo 05
- o Conceito de Design Review
- o Planejamento
- o Criação de pastas para views
- o Preparação
- o Criação de views
- o Condução

#### BIM 4D

- o Introdução ao módulo 06
- o Conceito de BIM 4D
- o Importação do cronograma
- o Vínculo de modelo federado ao cronograma
- o Simulação
- o Configuração da simulação
- o Acompanhamento da obra
- o Planejamento semanal
- o Acompanhamento do cronograma

#### QUANTIDADES BIM

- o Introdução ao módulo 07
- o Conceito de levantamento de quantidades a partir do BIM
- o Criação dos serviços
- o Criação dos serviços nos Navisworks
- o Parametrização do levantamento de quantidades
- o Vínculo dos modelos BIM aos serviços
- o Extração das quantidades

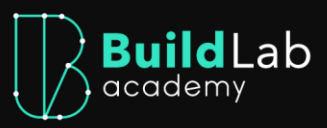

#### AUTODESK DOCS (24 HORAS)

#### INTRODUÇÃO

- o Apresentação do curso
- o Apresentação dos instrutores
- o Conceitos de CDE e Benefícios
- o PEB
- o Norma e PEB
- o Fluxo de trabalho com CDE
- o Autodesk Docs
- o Conclusão
- o Atividade

#### ADMINISTRAÇÃO DE CONTA

- o Introdução ao módulo
- o Ativação do Autodesk Docs
- o Interface do Account Admin
- o Gerenciamento de Projetos e Template
- o Gerenciamento de Membros
- o Configuração de Funções
- o Configuração das Empresas
- o Atividade

#### ADMINISTRAÇÃO DE PROJETO

- o Introdução ao módulo
- o Introdução ao Project Admin
- o Interface do Project Admin
- o Gerenciamento de Membros e Empresas
- o Configuração de Notificações e Ponte
- o Configuração de Localizações
- o Criação de Estrutura de pastas e permissões
- o Configuração de Regra e Nomenclatura
- o Customização de atributos
- o Configuração de atributos
- o Configurações avançadas
- o Customização de problemas
- o Configuração do Template de Problema
- o Estruturação dos fluxos de revisão
- o Atividade

#### DISPONIBILIZAÇÃO DO PROJETO

- o Introdução ao módulo
- o Convite e acesso ao Autodesk Docs
- o Interface do Usuário no Autodesk Docs
- o Estruturas de pastas
- o Carregamentos de arquivos
- o Transmissões
- o Intercâmbio entre Projetos
- o Desktop Connector
- o Atividade

#### VISUALIZAÇÃO

- o Introdução ao módulo
- o Interface de visualização de arquivos
- o Folhas e Vistas
- o Dimensões e Medidas
- o Atividade

#### INTEGRAÇÃO COM SOFTWARES AUTODESK

- o Introdução ao módulo
- o Integração com o Revit
- o Integração com o Civil 3D
- o Integração com o InfraWorks
- o Integração com o Recap Pro
- o Integração com o Navisworks
- o Atividade

#### REVISÃO DE DOCUMENTOS

- o Introdução ao módulo
- o Problemas
- o Marcações
- o Comparação 2D
- o Comparação 3D
- o Fluxos de Revisão
- o Atividade

#### GERENCIAMENTO DO PROJETO

- o Introdução ao módulo
- o Criação de Painéis e Compartilhamento
- o Dashboards e Cartões
- o Conector de Dados
- o Visão geral executiva
- o Criação de relatórios e templates
- o Atividade

#### ESTUDO DE CASO

- o Estudo de caso: Docs
- o Estudo de caso: GeoBIM
- o Encerramento do treinamento
- o Prova final

# **DIFERENCIAIS**

## 国

#### **CURADORIA DE CONTEÚDO**

Curadoria especializada para você acessar apenas os conteúdos mais relevantes para as suas áreas de interesse

#### **COMUNIDADE DE ESPECIALISTAS**

Compartilhe insights e tenha discussões com especialistas em nossa comunidade.

#### **NETWORKING E OPORTUNIDADES DE NEGÓCIO**

Construa relacionamentos e encontre oportunidades de negócio em nossa comunidade.

#### **TRILHAS DE APRENDIZAGEM**

Tenha uma aprendizagem<br>contínua com trilhas pensadas<br>para apoiar você nos seus *objetivos* 

## সি

#### **CAPACITAÇÃO PERSONALIZADA**

Capacite os profissionais da sua<br>empresa por meio das nossas<br>jornadas personalizadas.

# **@** 7 ©

#### **METODOLOGIAS INOVADORAS**

Acesse diferentes metodologias<br>de ensino e escolha as que mais se adequam a sua forma de aprendizado.

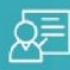

#### **TREINAMENTOS TÉCNICOS**

Tenha aula com professores com experiência prática em suas<br>especialidades.

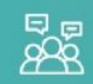

#### **GRUPOS DE INTERAÇÃO**

Interaja com estudantes e profissionais do setor e fique por<br>dentro dos temas em alta no segmento

心

#### **SUPORTE TÉCNICO**

Conte com a ajuda do nosso suporte técnico sempre que precisar.

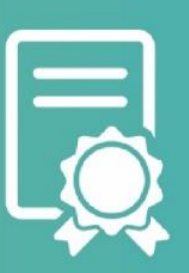

# **CERTIFICADOS COM SELO OFICIAL AUTODESK**

Receba certificados com selo Autodesk na conclusão das suas jornadas e treinamentos.

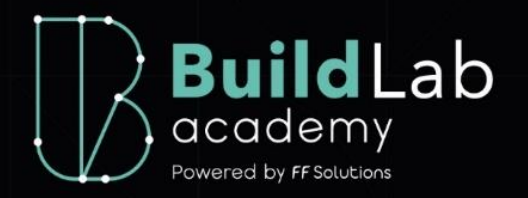

# INVESTIMENTO

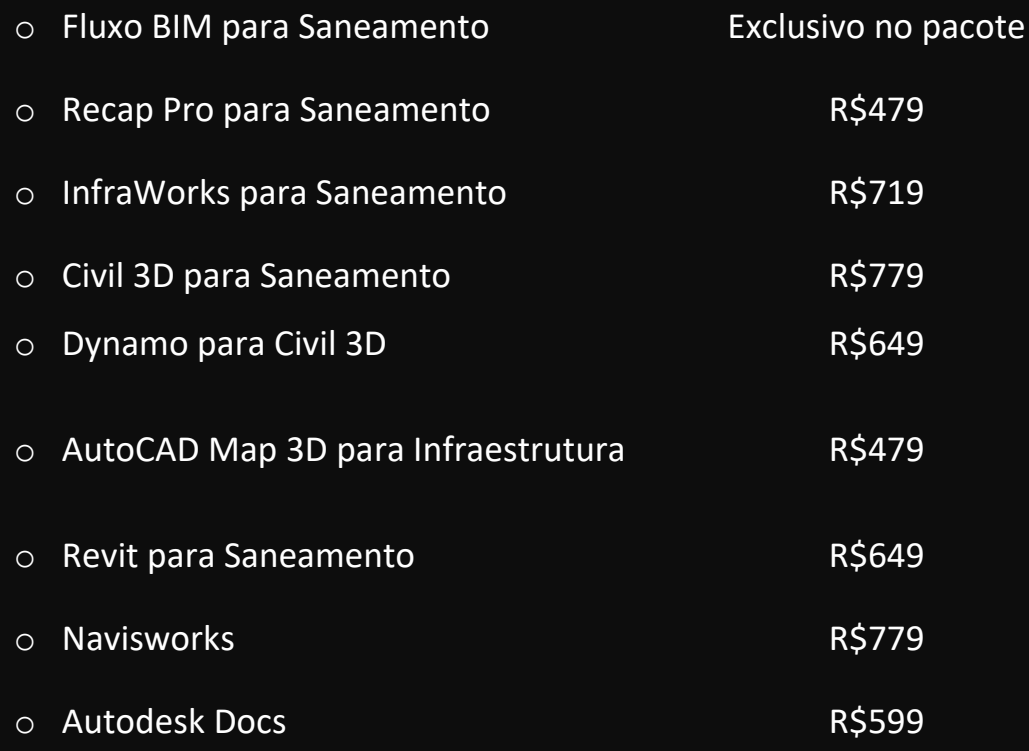

## **R\$5.132,00**

# Por apenas R\$3.399,00

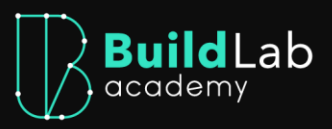

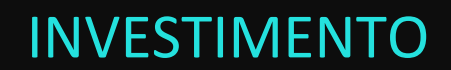

Ingresse no treinamento de **Fluxo BIM para Saneamento** por apenas:

## **R\$3.399,00 Em até 12x\***

E obtenha os benefícios adicionais abaixo:

- $\checkmark$  Acesso de 2 (dois) anos
- $\checkmark$  Acesso 24h por dia
- $\checkmark$  60h + de videoaula
- ✓ Suporte técnico via plataforma
- ✓ Exercícios práticos em todos os módulos
- ✓ Acesso à apresentação utilizada pelos instrutores
- ✓ Acesso à comunidade BuildLab
- ✓ Certificado para cada um dos treinamentos
- ✓ Certificado de Especialista BIM em Saneamento após conclusão de todos os treinamentos
- $\checkmark$  Garantia de 7 (sete) dias, com reembolso completo

[FAÇA SUA MATRÍCULA AQUI](https://pay.hotmart.com/C73087122N)

\* Cartão de crédito, PIX ou boleto.

# **QUEM SOMOS?**

A BuildLab Academy é uma plataforma completa e multidisciplinar que proporciona acesso a um verdadeiro ecossistema de transformação digital.

### Nossa história:

A BuildLab Academy traz conteúdos voltados para processos e ferramentas inovadores que permitem a transformação digital do setor de Arquitetura, Engenharia e Construção, fomentando a educação e capacitação profissional de estudantes, profissionais e empresas dos segmentos de Infraestrutura, Arquitetura, Cidades Inteligentes, Plantas Industriais, Mineração, Utilities e Governo.

Somos um ambiente multidisciplinar de aprendizagem, atualização e networking, desenvolvido pela FF Solutions. Desde 1995, a FF Solutions apoia empresas líderes do mercado por meio de consultorias, implantação, suporte especializado, fornecimento de softwares e treinamentos.

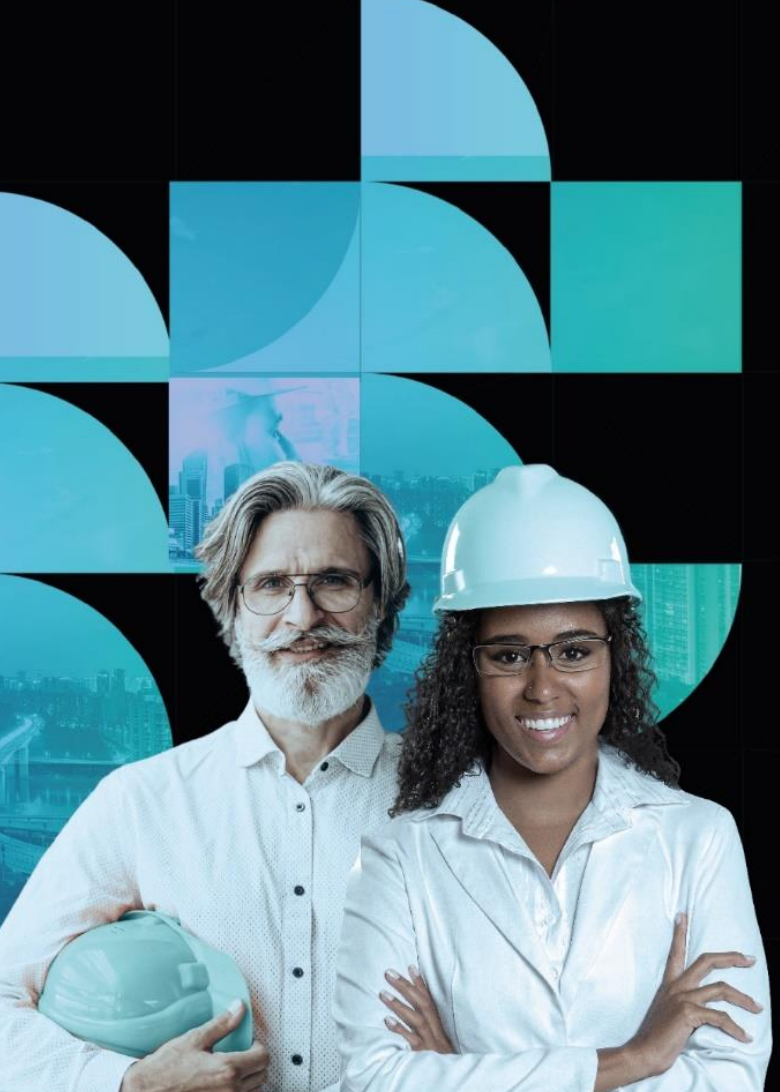

Escrevemos uma história de sucesso, credibilidade e confiança com milhares de profissionais do segmento. Agora, ampliamos nosso apoio ao setor com a expansão do acesso aos nossos treinamentos. criando uma comunidade de profissionais capacitados e prontos a impulsionar a transformação digital em suas empresas e organizações.

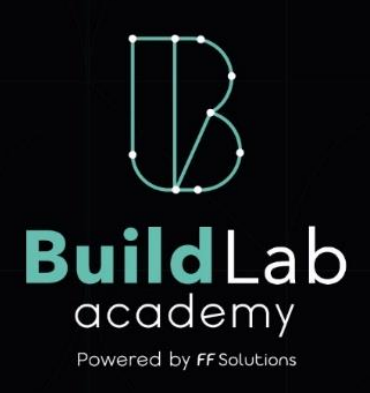

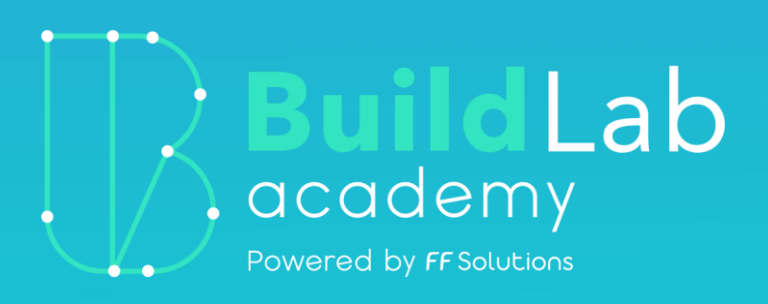

+55 11 97815-9632

buildlab@ff.solutions

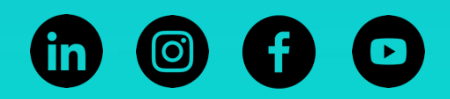